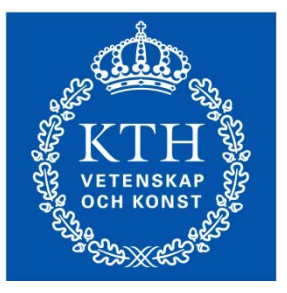

# Tidtabellsplanering med simulering

#### Hans Sipilä

hans.sipila@abe.kth.se

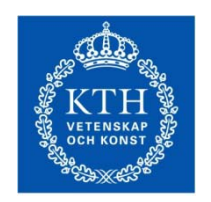

#### Tidigare arbete

- Simulering av snabbtågstrafik Stockholm Göteborg
	- Förändringar i tidtabellen som påverkar X2000
	- Hur påverkas punktligheten?
- Simuleringar på sträckan Katrineholm Hässleholm
	- Uppskattning av nivån på primärstörningar utifrån aggregerad data om avvikelser mot tidtabell
- Test av metod för att modellera godstågens spridning mer realistiskt
	- Positiva och negativa avvikelser mot tidtabell

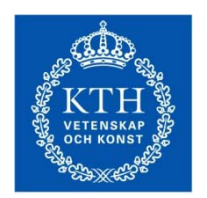

# Generering av tidtabeller på enkelsspår

- Kombinatorisk ansats för definition av önskad trafik
	- Tåggrupper
	- Frekvens
	- Kombineras för startplatser samt riktningar
- •Antal kombinationer behöver begränsas
	- Tidsupplösning, möjliga tidsluckor
	- Headways, låsning av tåggrupper i vissa intervall
	- Sampling

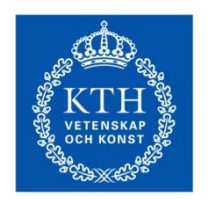

# Generering av tidtabeller på enkelsspår

- Varje tågtyp har en nominell relativ tidtabell (malltåg)
	- Innehåller passageraruppehåll
	- Kan innehålla marginal i förhållande till minsta möjliga körtid
- Kombinationer med starttider appliceras på respektive tåg (kopior av malltåg)
- Simulering görs av ett antal kombinationer, en cykel motsvarar en kombination

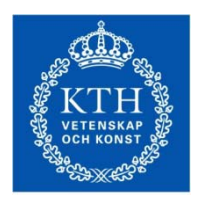

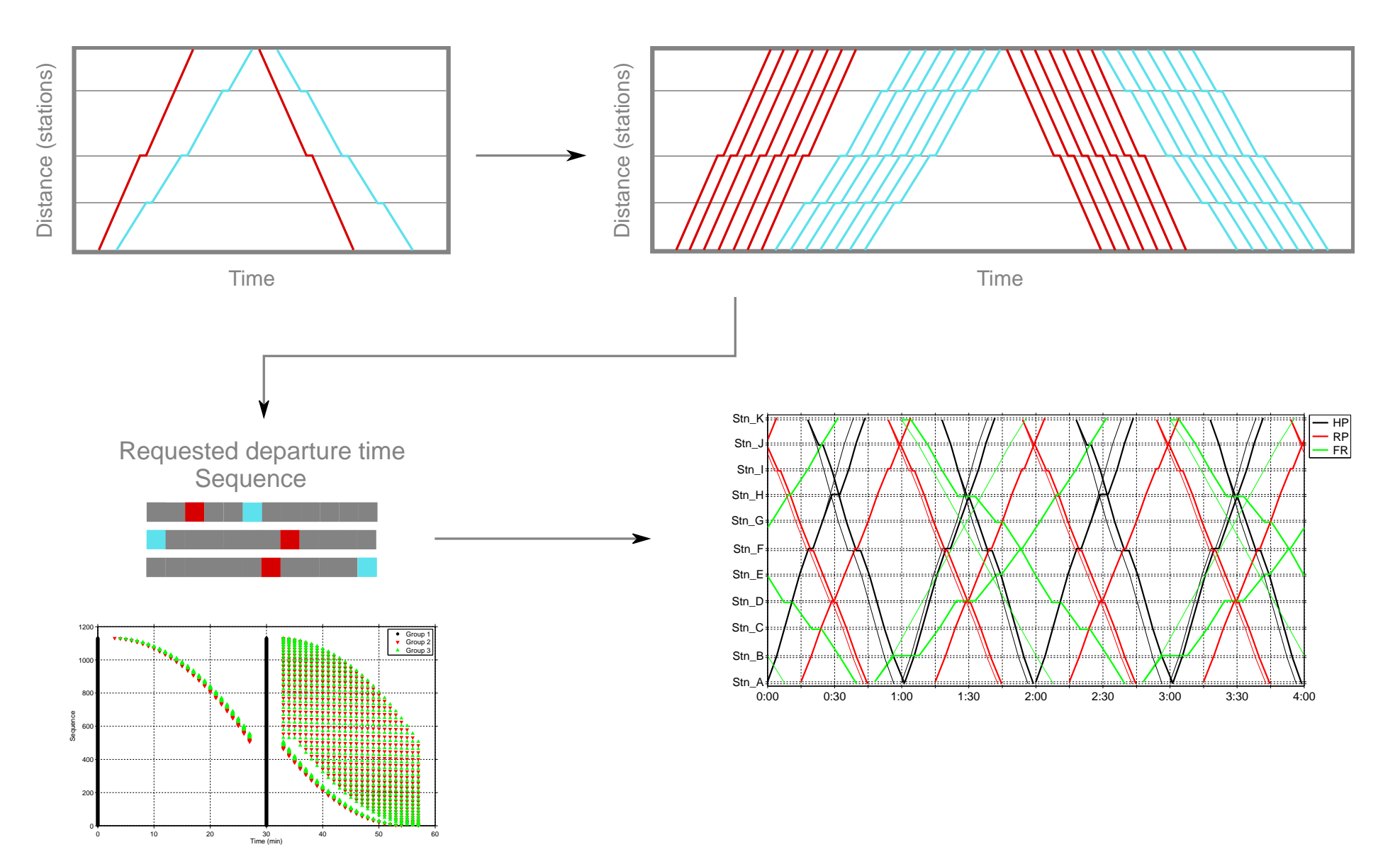

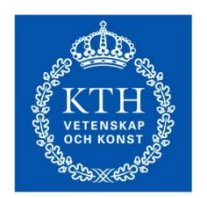

# Generering av tidtabeller på enkelsspår

- Hur många kombinationer är meningsfullt att simulera?
	- Storlek på nätverk
	- Tid innan full trafik erhålls + tid vid full trafik tills inga tåg finns existerar (tåg i de perioderna utvärderas inte)
	- Antal repetitioner av perioder för att få ett tillräckligt tidspann för tidtabellslösning
- Innan simulering innehåller varje tidtabell varierande antal konflikter
	- RailSys försöker köra tågen/lösa uppkomna konflikter
	- Prioriteter ej dynamiska

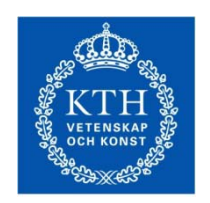

#### Fallstudie, exempel

#### • Infrastruktur

- Drygt 100 km enkelspår av hög standard
- Huvudspår 200 km/h, sidospår 100 km/h
- 9 mellanstationer + 2 yttre stationer
- Linjeblock, ca 5 km
- Tåggrupper
	- 200 km/h, ett planerat uppehåll
	- 180 km/h, tre planerade uppehåll
	- Snabbare tåget har viss prioritet över det långsammare

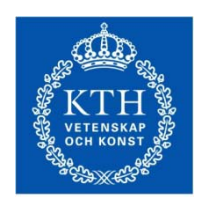

### Utfall simulering

- Procentuell skillnad mot nominell (ostörd) körtid
- Utfall simulering, medelvärde för alla tåg (grupper)
	- 0, 10 och 20% körtidsmarginal relativt minsta möjliga
	- Del av marginal kan användas i simuleringar med störningar
- Gräns för tidtabeller som kan vara intressanta?

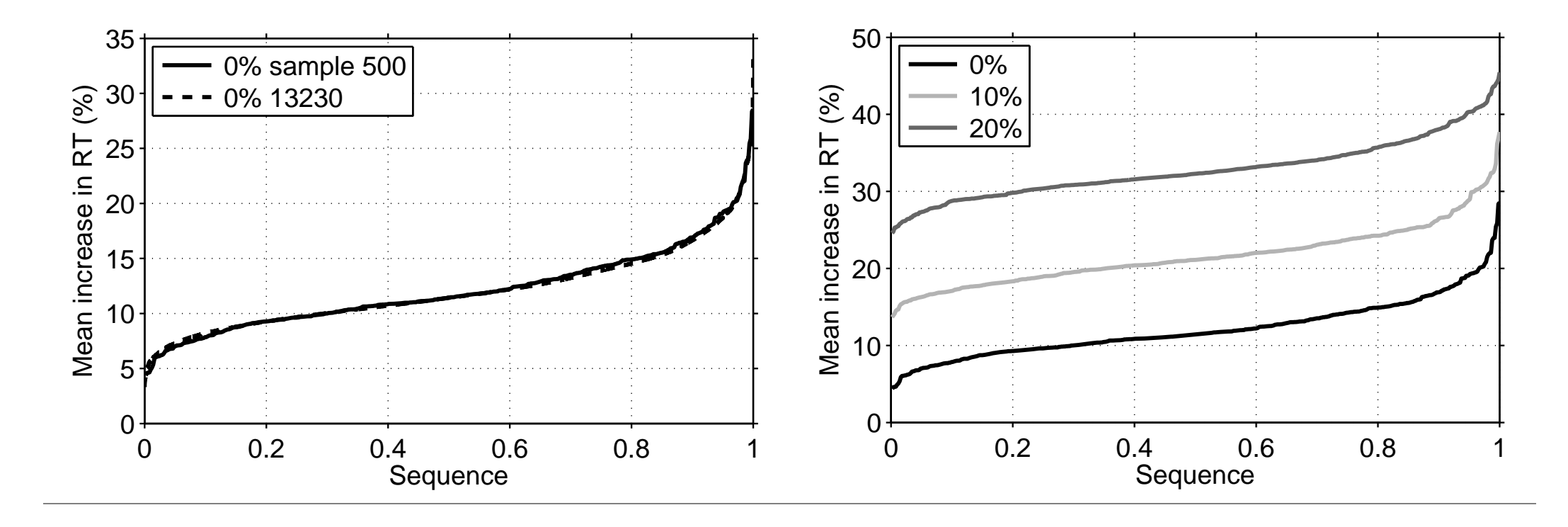

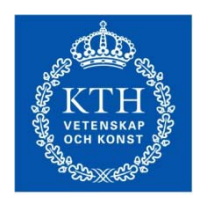

# Uppdelning i väntetid på stationer och förlängning av körtid mellan stationer

- Låg nivå på stationsdel: "väl" planerade möten (och förbigångar)
- Linjedel: bidrag från acceleration och bromsning

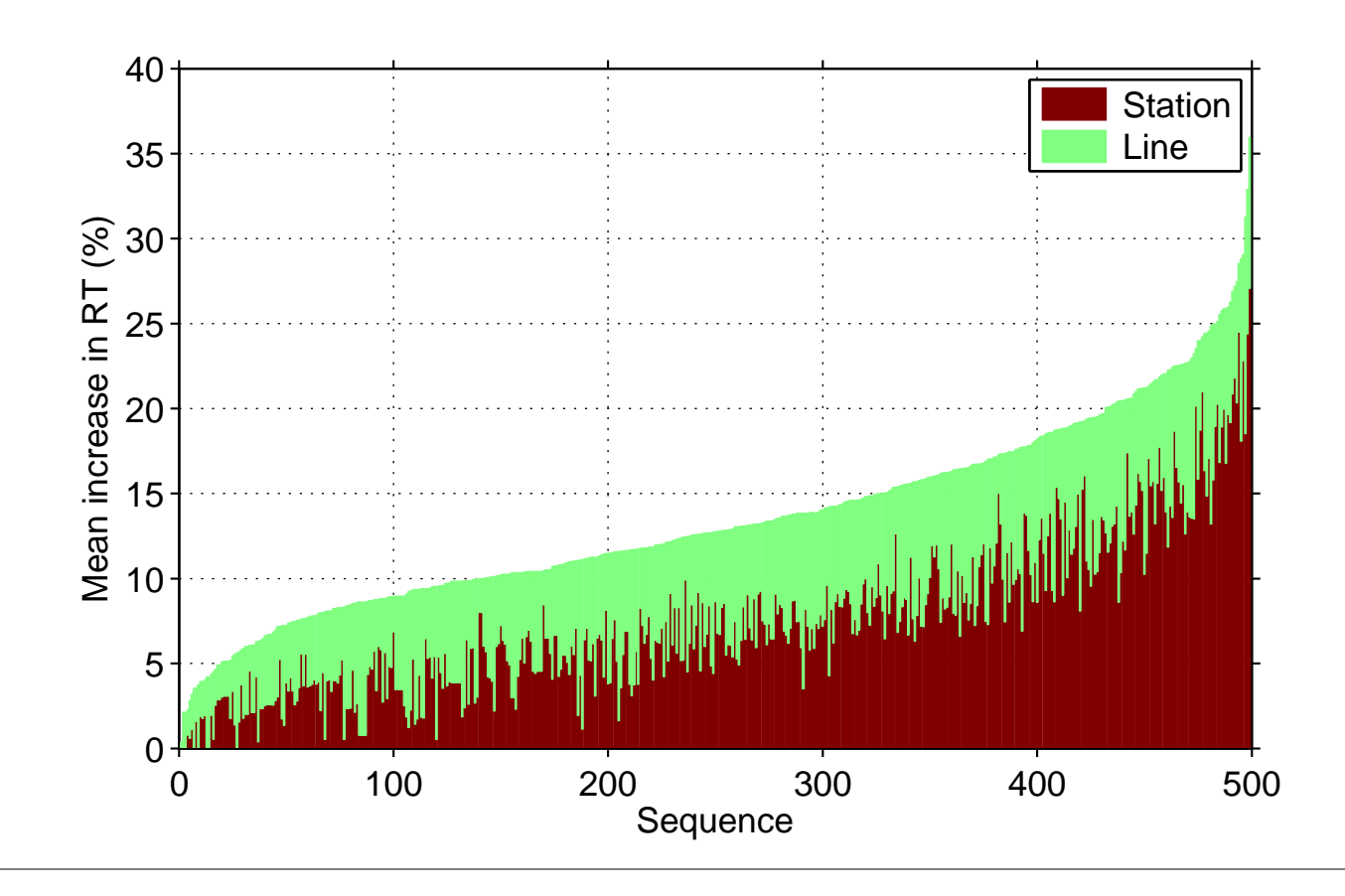

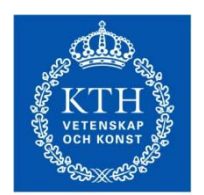

# Simulering med störningar av valda tidtabeller, exempel

- Ur en mängd på knappt 500 väljs tidtabeller för fortsatta simuleringar
- 100 lägsta avseende medelvärden på procentuell körtidsförlängning, gemensamt värde för 4 grupper (2 grupper båda riktningar)
- Simuleringarna delas upp i ett antal set
	- Ökad tålighet mot deadlocks
	- Ordningen slumpas innan tidtabells- och störningsfiler skrivs (XML)
- Start- och uppehållsstörningar används (ej linje här)
	- Start: andel 50%, exp, µ = 180s, max = 600s
	- Uppehåll: tidigare använda lognormal fördelningar

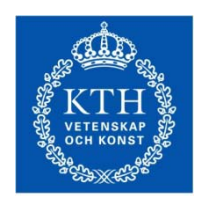

### Exempel nominell tidtabell

- Efterfrågade starttider (kombinationer)
- EJ konflikthanterad

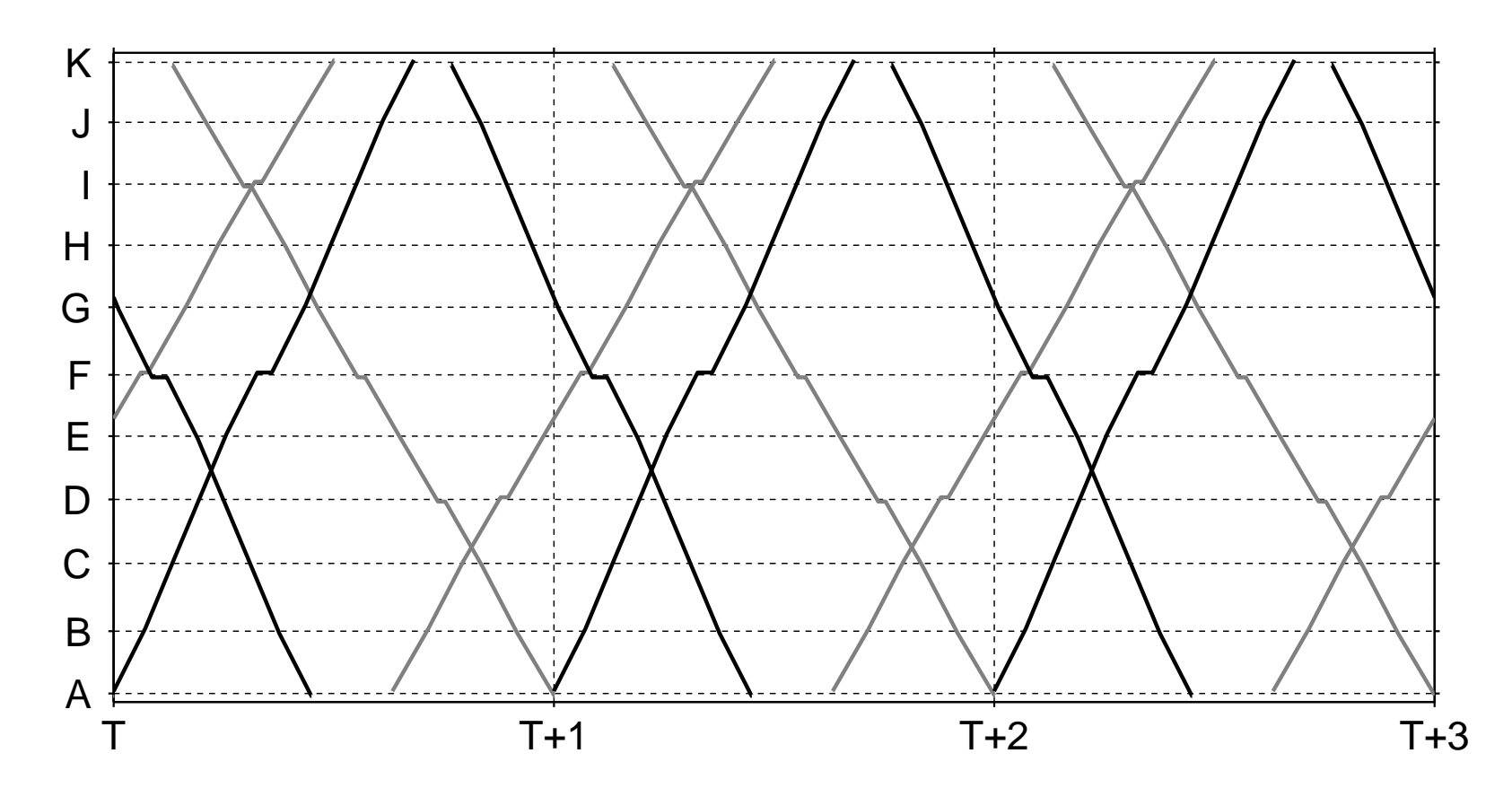

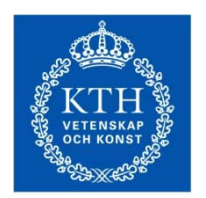

### Simulering, resultat för en nominell tidtabell

- Efterfrågade starttider kan ej nödvändigtvis uppfyllas
- Konflikthanterad

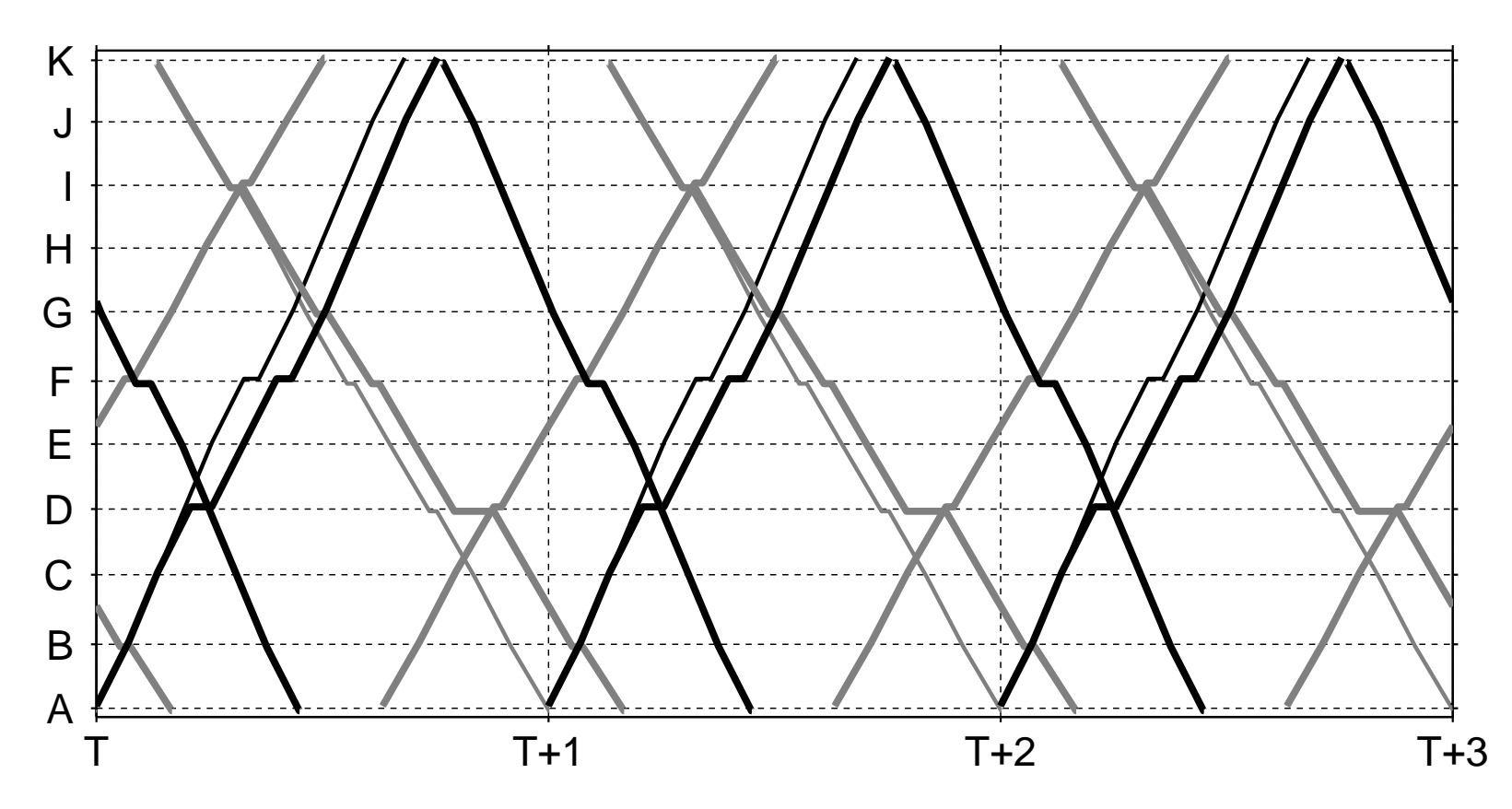

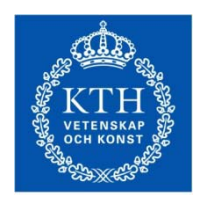

# Simulering av tidtabellsförslag med störningar (exempel)

- "Tillräckligt" antal repetitioner
- Utvärderas mot ett eller flera prestationsmått

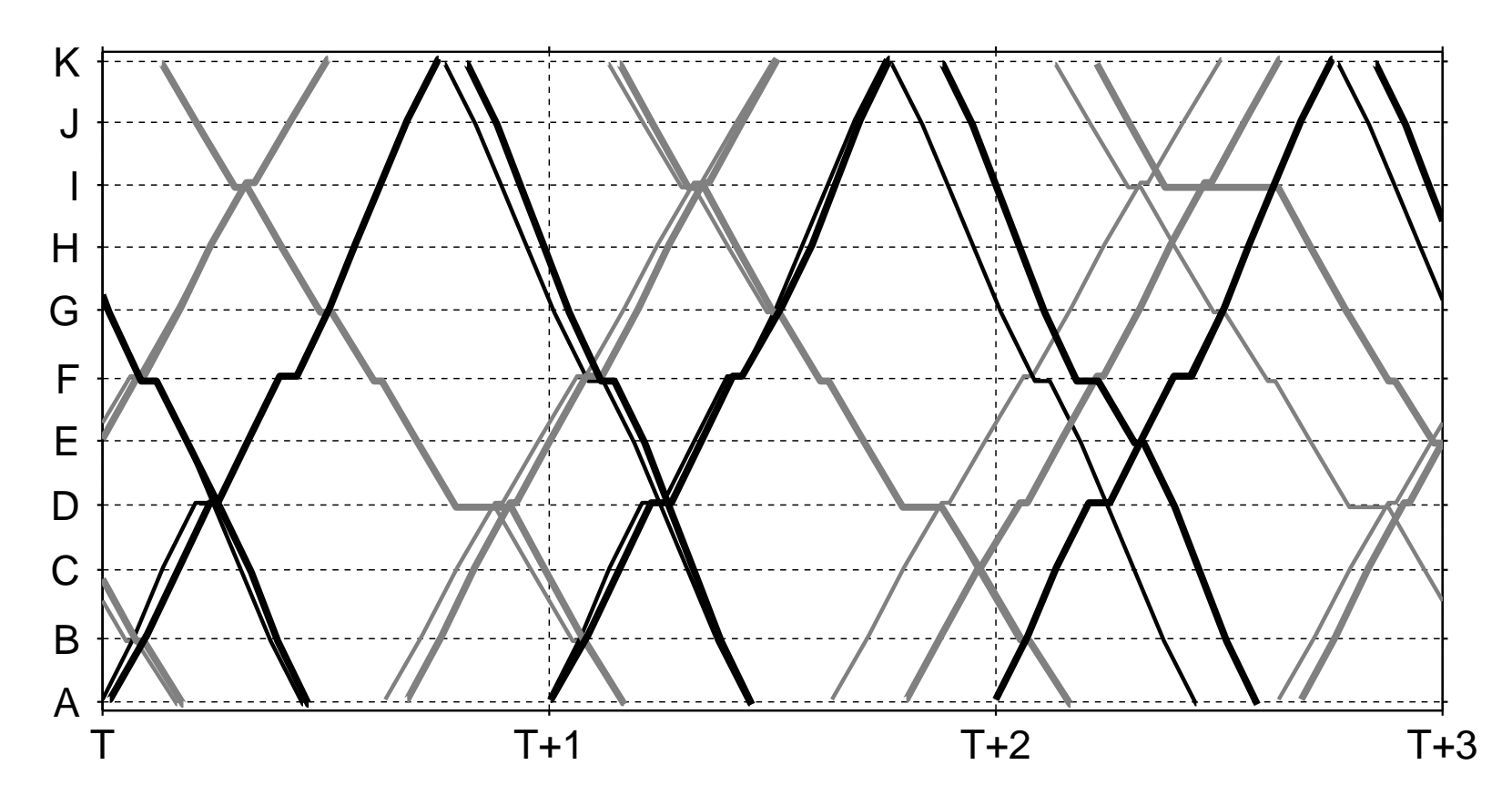

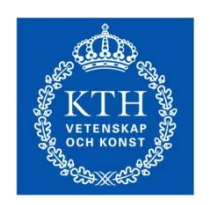

#### Resultat, exempel

- Normerade mot nominell körtid
- Sorterade mot ursprunglig kurva (100 tidtabeller)
	- 70% av körtidsmarginal kan användas för att köra ikapp
	- Fall med 0% respektive 10% inbyggd marginal

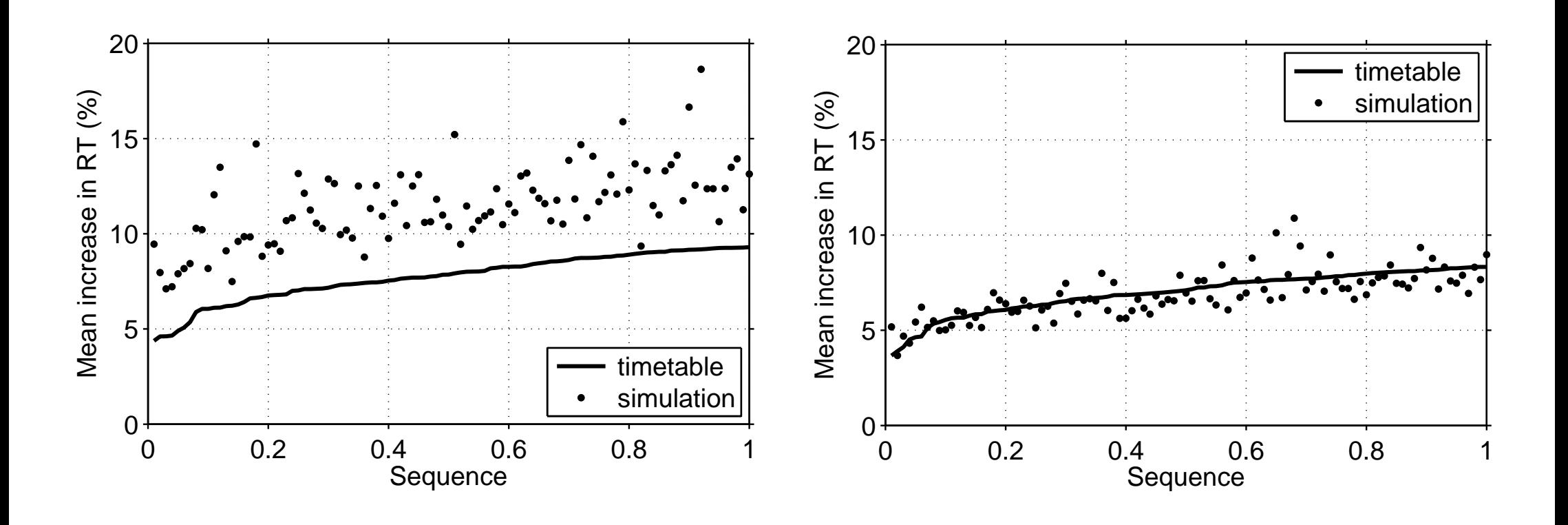

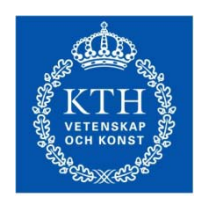

#### Ökning av störningar, fall 10%

• Vänster

- Start: andel 50%, exp, µ = 180s, max = 600s

• Höger

- Start: andel 70%, exp, µ = 300s, max = 600s

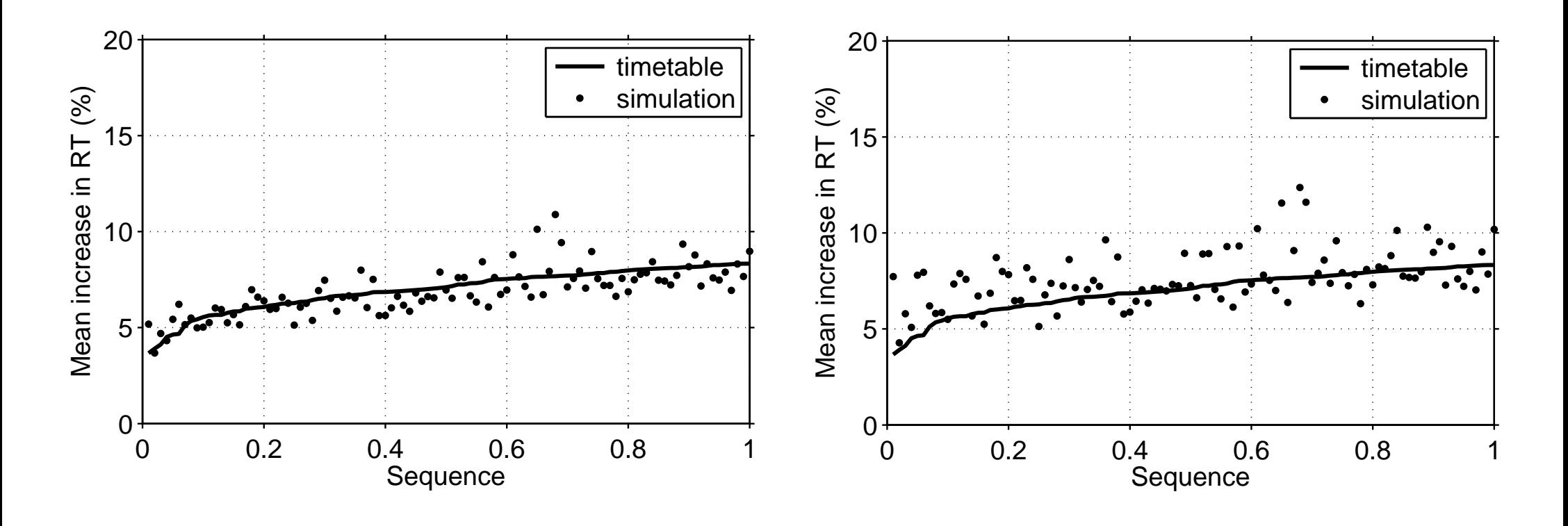

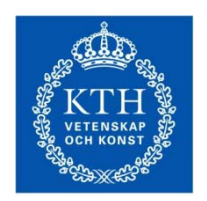

# Några slutsatser från fallstudie

- Kan fungera för att utvärdera ett större antal tidtabeller med liknande egenskaper avseende trafikvolym
- Ingen metod för att hitta "alla" eller "den bästa" tidtabellen
- Kan ge ett tillräckligt urval av tidtabeller, både bra och dåliga
- Sampling nödvändig för realistiska problem med flera startstationer och många tåggrupper
- Flertal tidtabeller blir ej perfekt cykliska, kan användas som ett utvärderingsmått
- Utvärdering av subgrupper i förhållande till varandra

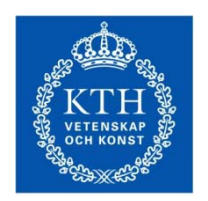

### Några slutsatser från fallstudie

- Stora trafikvolymer och/eller mer komplexa konfliktsituationer på enkelspår känsliga för deadlocks i RailSys
- Tidtabeller med ofta förekommande deadlocks kan tas bort i simuleringar med störningar
- Simulering och utvärdering på flera tidtabeller kan ge en mer rättvisande bild av t.ex. kapacitetssituationen på en linje jämfört med att simulera en tidtabell